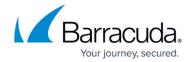

# **Understanding Directory Integration**

https://campus.barracuda.com/doc/70588480/

This article applies to Active Directory (AD) and Microsoft Entra ID (formerly Azure Active Directory).

AD integration is necessary for:

- Group expansion and alias collection (recommended)
- End-user access (optional)

### **Group Expansion**

Group Expansion is used to determine which users have access to messages that have been sent to a list. Group expansion requires Barracuda Cloud Control to be connected to your directory service, either AD or Microsoft Entra ID.

### Example 1. Zac Expects Search to Return all Messages to which he has Access.

- Barracuda Cloud Control is not connected to your directory service
- Zac expects to search all messages to which he has access
- There is no group expansion so only messages sent to **zac@domain.com** are returned

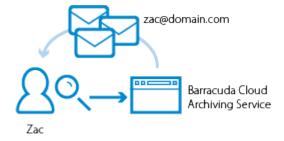

### **Example 2. Auditor Expects Search to Return for all Messages to which Zac has Access.**

- Barracuda Cloud Control is not connected to your directory service
- Auditor expects to search all messages to which Zac has access
- There is no group expansion so only messages sent to zac@domain.com are returned

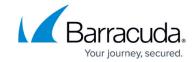

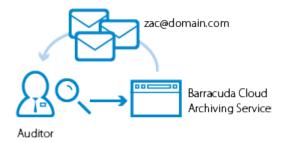

### Example 3. Zac's Search Returns all Messages to which he has Access.

- Barracuda Cloud Control is connected to your directory service
- Zac is included in groupA@domain.com and groupB@domain.com
- All messages Zac has access to are returned in the search results

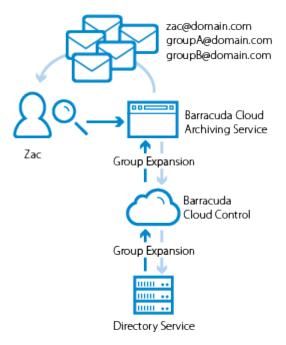

### **Example 4. Auditor's Search Returns all Messages to which Zac has Access.**

- Barracuda Cloud Control is connected to your directory service
- Zac is included in groupA@domain.com and groupB@domain.com
- All messages Zac has access to are returned in the Auditor's results

## Barracuda Cloud Archiving Service

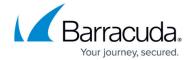

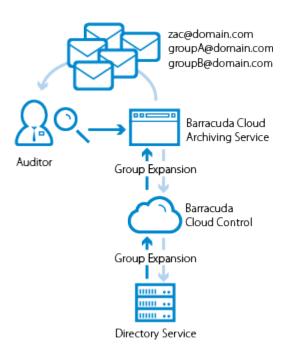

### **Alias Collection**

An alias allows users to use different email addresses to reach a single mailbox. Configure alias information in your directory. When an email alias is connected to a user name, when the user logs in to the service, all of their aliases are recognized as connected to the account and t he contents of any message sent to or from the user aliases are made available for searching and viewing by the account.

#### **End-User Access**

By default, users are not granted access when directory services are configured for syncing. End-user access is granted by choosing <u>groups</u> and <u>adding entitlements</u>.

# Barracuda Cloud Archiving Service

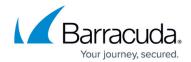

## **Figures**

- 1. ZacNoGroupExp.png
- 2. AuditorNoGroupExp.png
- 3. ZacGroupExp.png
- 4. AuditorGroupExp.png

© Barracuda Networks Inc., 2024 The information contained within this document is confidential and proprietary to Barracuda Networks Inc. No portion of this document may be copied, distributed, publicized or used for other than internal documentary purposes without the written consent of an official representative of Barracuda Networks Inc. All specifications are subject to change without notice. Barracuda Networks Inc. assumes no responsibility for any inaccuracies in this document. Barracuda Networks Inc. reserves the right to change, modify, transfer, or otherwise revise this publication without notice.